Министерство транспорта Российской Федерации Федеральное агентство железнодорожного транспорта Федеральное государственное бюджетное образовательное учреждение высшего образования «ДАЛЬНЕВОСТОЧНЫЙ ГОСУДАРСТВЕННЫЙ УНИВЕРСИТЕТ ПУТЕЙ СООБЩЕНИЯ» (ДВГУПС) Хабаровский техникум железнодорожного транспорта (ХТЖТ)

С.Д. Мельникова

## **Оформление дипломного проекта (дипломной работы)**

Методические рекомендации

Хабаровск 2024

## Рецензент: преподаватель высшей квалификационной категории-*М.В. Цевелева*

Составитель: Мельникова, С.Д. Оформление дипломного проекта (дипломной работы) методические рекомендации / С.Д.Мельникова – Хабаровск: ДВГУПС, ХТЖТ 2024. –33 с.: ил.

Методические рекомендации рассмотрены на заседании методического совета ХТЖТ и рекомендованы к использованию.

# Содержание

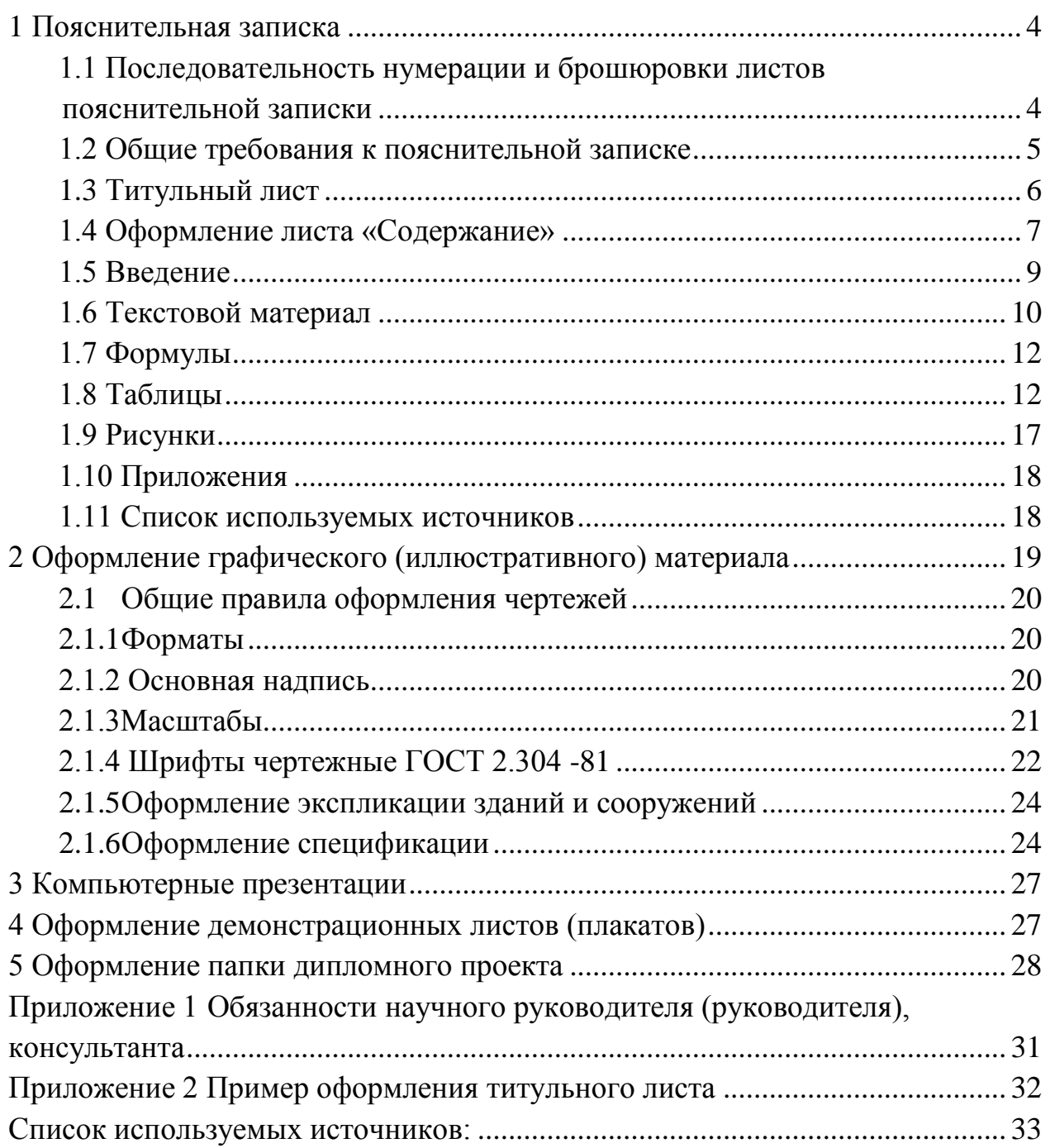

Выполнение дипломного проекта (далее ДП) является заключительным этапом обучения студентов в учебном заведении по программам среднего профессионального образования. Содержание дипломного проекта и уровень его защиты рассматриваются как основной критерий при оценке уровня профессиональной подготовки выпускника и качества реализации основной профессиональной образовательной программы.

Предпочтительно, чтобы в ДП были использованы данные и материалы действующих предприятий (структур), с которыми выпускник работал (например, проходил преддипломную практику) или предполагает работать. Дипломный проект должен представлять собой разработку практически значимой для организации проблемы и содержать решение задач, имеющих для данной организации прямое организационное и экономическое значение.

ДП позволяет определить подготовленность выпускника к самостоятельной практической работе в соответствии с полученной квалификацией.

ДП призван способствовать систематизации и закреплению знаний обучающегося по специальности при решении конкретных задач.

Любой из дипломных проектов состоит из двух обязательных частей: пояснительной записки (ПЗ) и графического (иллюстративного) материала.

Обязанности научного руководителя и консультантов ДП указаны в приложении 1.

#### <span id="page-3-0"></span>1 Пояснительная записка

## <span id="page-3-1"></span>1.1 Последовательность нумерации и брошюровки листов пояснительной записки

Пояснительная записка должна включать структурные элементы в указанной ниже последовательности:

- титульный лист;

- задание;
- отзыв руководителя;
- содержание;
- введение;
- основная часть
- заключение;
- список используемых источников;
- приложения (по необходимости).

Основная часть ПЗ ДП обучающихся по программам СПО включает:

- теоретическую часть, которая содержит теоретические основы изучаемой проблемы на основе анализа имеющейся литературы;

- практическую часть, которая может быть представлена методикой, расчетами, анализом экспериментальных данных, продуктом творческой деятельности в соответствии с видами профессиональной деятельности;

Заключение ДП представляет собой краткое последовательное, логически стройное изложение полученных и описанных в основной части результатов, выводов исследования, построенных на анализе соотношения полученных результатов с общей целью и конкретными задачами исследования. Число выводов не должно быть большим, обычно оно определяется количеством поставленных задач, так как каждая задача должна быть определенным образом отражена в выводах.

Заключительная часть ДП предполагает также наличие обобщенной итоговой оценки проделанной работы.

Список используемых при работе над ДП источников размещается после текста работы и предшествует приложениям. Он является обязательной составной частью дипломного проекта. В списке используемой литературы должно быть не менее 8 - 10 источников.

ДП представляется на подпись директору ХТЖТ в отпечатанном варианте, в сшитом виде, с приложением USB-накопителя с текстом работы, приложениями и компьютерной презентацией (при наличии). USB-накопитель вкладывается в конверт, подклеенный в конце ВКР.

К подписанному, согласованному и сшитому дипломному проекту прикладывается внешняя рецензия. По решению ПЦК или в случае необходимости к ДП прикладывается внутренняя рецензия, а также дополнительная рецензия (при наличии).

Нумерация листов документа должна быть сквозной. Первым листом является титульный лист, последующие за ним листы задания не нумеруются, но идут в общий счет листов пояснительной записки. Номер листа начинают проставлять на первом листе «Содержание» в основной надписи в графе 7. Общее количество листов пояснительной записки указывается в графе 8 основной надписи листа «Содержание».

#### <span id="page-4-0"></span>1.2 Общие требования к пояснительной записке

Пояснительная записка выполняется на одной стороне листов формата А4 (210 х 297), оформленных рамкой и основной надписью в соответствии с ГОСТ 2.104 – 2006, форма 2 - на первом листе «Содержание» и форма 2а - на всех последующих листах. Текст пояснительной записки набирается шрифтом Times New Roman - 14пт (допускается 10 -12пт для таблиц), с полуторным интервалом. Объем ДП может составлять от 50 до 80 листов печатного текста (без учета приложений). При печати текстового материала следует использовать двухстороннее выравнивание.

Размеры полей: левое – не менее 30 мм, правое – не менее 10 мм, верхнее и нижнее – не менее 20 мм. Отступ в начале абзаца равен пяти знакам (12,5мм) и устанавливается одинаковым по всему тексту документа.

## <span id="page-5-0"></span>**1.3 Титульный лист**

На титульном листе последовательно сверху вниз помещаются следующие реквизиты:

- полное наименование ведомства, в структуру которого входит вуз и полное название учебного заведения;

- наименование ПЦК;

Ниже приведены названия цикловых комиссий:

ПЦК «Техническая эксплуатация подвижного состава железных дорог (тепловозы и дизель - поезда, электроподвижной состав)»;

ПЦК «Техническая эксплуатация подвижного состава железных дорог (вагоны)»;

ПЦК «Электроснабжение»;

ПЦК «Организация перевозок и управление»;

ПЦК «Строительство железных дорог»;

ПЦК «Техническая эксплуатация транспортного радиоэлектронного оборудования»

ПЦК «Автоматика и телемеханика»;

ПЦК «Экономика и бухгалтерский учет»

- на титульном листе размещают гриф допуска к защите, который подписывается деканом факультета.

- тема дипломного проекта (слово «тема» не пишется, все буквы прописные)

- наименование текстового документа

- шифр работы, таблица (1.1)

- фамилия исполнителя, фамилии руководителя и консультантов, город, в котором располагается учебное заведение и год исполнения.

Наименование ведомства, учебного заведения – шрифт 12, все остальные надписи – шрифт 14, буквы строчные, кроме первой - прописной. Пример выполнения титульного листа в приложении 2.

Таблица 1.1 – Шифр работы (ДП) для заочной и очной форм обучения

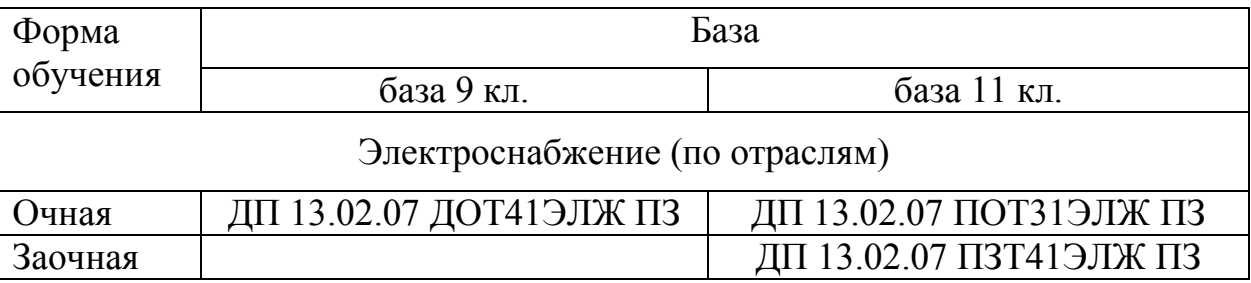

/ на чертежах ПЗ не пишется /

Продолжение таблицы 1.1

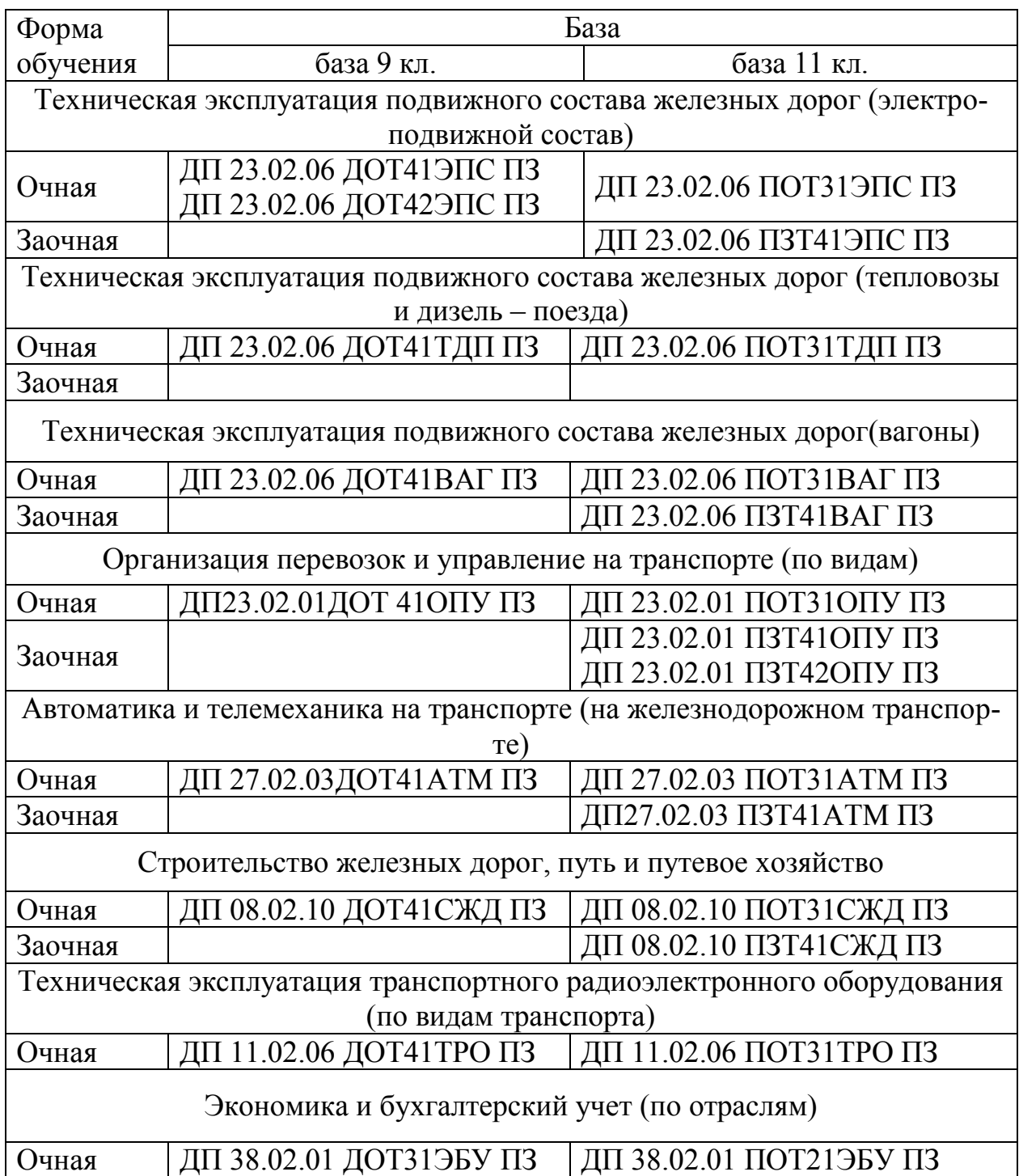

# <span id="page-6-0"></span>**1.4 Оформление листа «Содержание»**

Первый лист «Содержание» необходимо оформить рамкой и основной надписью по форме 2 в соответствии с ГОСТ 2.104 – 2006, рисунок (1.1)

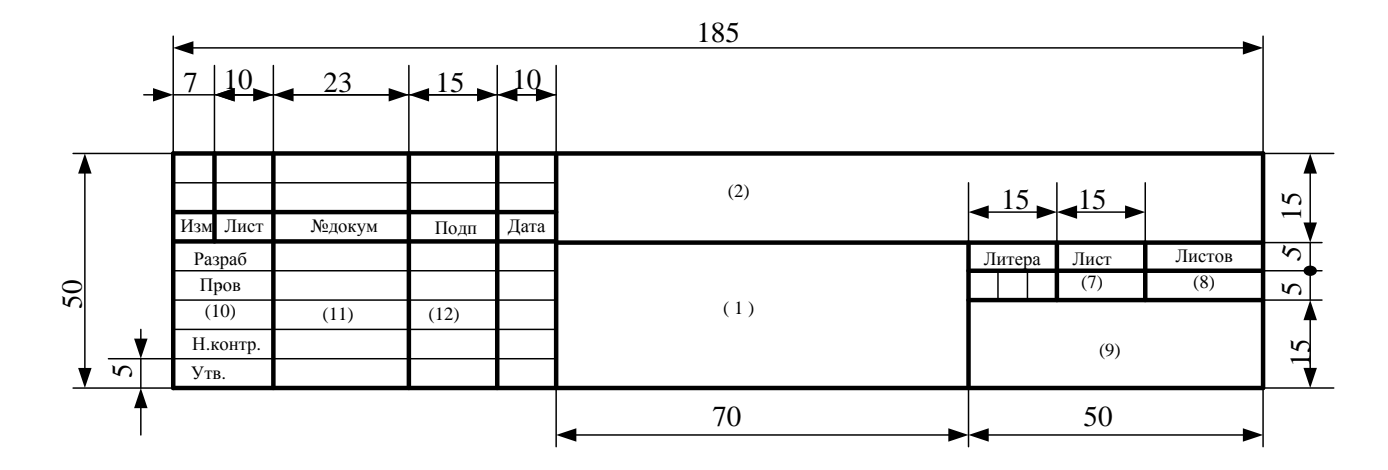

Рисунок 1.1 – Основная надпись (форма 2) для текстовых документов

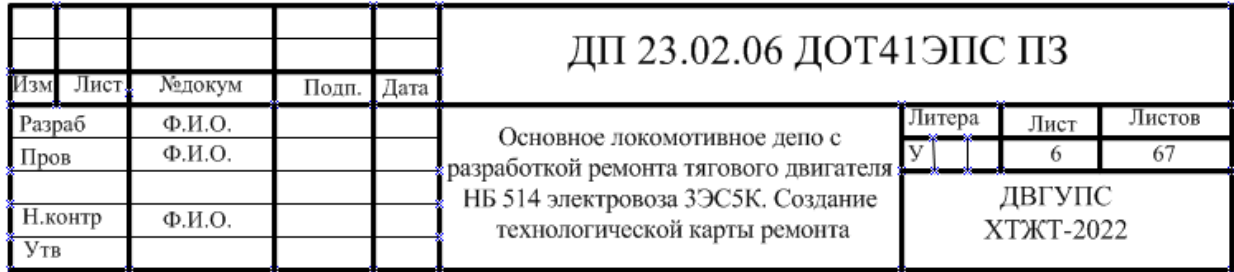

Рисунок 1.2 – Пример заполненной основной надписи для первого листа «Содержание»

В графе 1 указывается тема проекта, в графе 2 указывают обозначение документа. Например:

**ДП 23.02.01ПЗТ41ОПУ ПЗ** (для студентов заочной формы обучения);

**ДП 23.02.01 ДОТ41ОПУ ПЗ** (для студентов очной формы обучения).

В графе 2 указывают шифр работы

Следует обратить внимание на то, что перенос слов в названии темы не допускается.

Основная надпись заполняется шрифтом Times New Roman. При этом все надписи, размещаемые в графах, имеющих высоту 5 мм, рекомендуется выполнить шрифтом размера 10пт, шифр работы шрифтом размера 18пт, тема проекта может быть выполнена шрифтом размера от 10пт и более, в зависимости от количества слов в названии темы.

Слово «Содержание» записывают в верхней части страницы, посередине, с прописной буквы и выделяют полужирным увеличенным размером шрифта.

Наименования структурных элементов документа, включенные в содержание, записывают с прописной буквы. В элементе «Содержание» приводят порядковые номера и заголовки разделов и подразделов, обозначения и заголовки его приложений. При этом после заголовка каждого из указанных структурных

элементов ставят отточие, а затем приводят номер страницы, на которой начинается данный структурный элемент.

В элементе «Содержание» номера подразделов приводят после абзацного отступа, равного двум знакам, относительно номеров разделов.

В элементе «Содержание», при необходимости продолжения записи заголовка раздела или подраздела на второй (последующей) строке, его начинают на уровне начала этого заголовка на первой строке, а при продолжении записи заголовка приложения — на уровне записи обозначения этого приложения. Заголовки, приведенные в содержании, должны в точности (без сокращений и изменений формулировки) повторять заголовки разделов и подразделов.

Пример оформления листа «Содержание» в приложении Б.

## <span id="page-8-0"></span>**1.5 Введение**

Основная часть должна иметь введение и заключение. На первом листе введения выполняется основная надпись по форме 2а, согласно ГОСТ 2.104 – 2006, которая выполняется также и на всех последующих листах пояснительной записки. Заголовок «Введение» помещают в верхней части страницы, посередине, первая буква прописная, остальные – строчные. Надпись выделяют полужирным увеличенным размером шрифта. Требования к оформлению текста изложены ниже, в разделе «Текстовой материал»

Основная надпись по форме 2а представлена на рисунке 1.3 - для всех последующих листов пояснительной записки. На рисунках 1.4 и 1.5 - примеры заполнения основной надписи

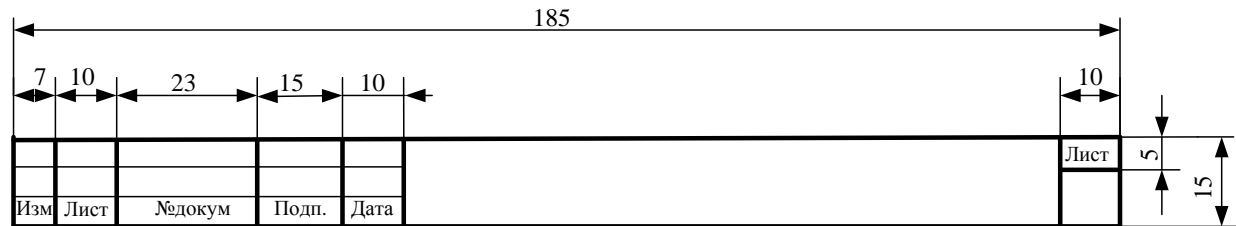

Рисунок 1.3 – Основная надпись (форма 2а) для текстовых документов

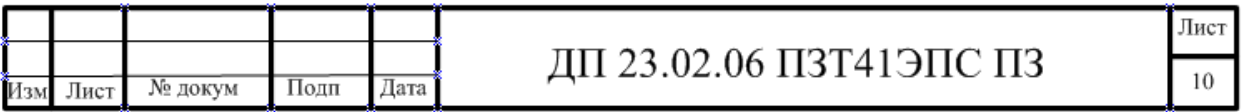

Рисунок 1.4 – Пример заполнения основной надписи для студентов заочной формы обучения

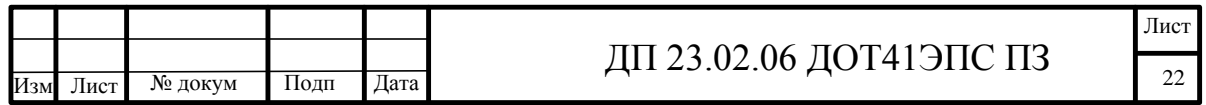

Рисунок 1.5 – Пример заполнения основной надписи для студентов очной формы обучения

## <span id="page-9-0"></span>**1.6 Текстовой материал**

1.6.1 Текст документа должен быть кратким, четким и не допускать различных толкований. Повреждения листов и помарки не допускаются. Иллюстрации, таблицы и распечатки с ЭВМ допускается выполнять на листах формата А3, при этом они должны быть сложены до размеров формата А4. Если чертежи, схемы, диаграммы, рисунки невозможно выполнить машинным способом, для них используют черную тушь или пасту.

1.6.2 Текст документа при необходимости разделяют на разделы и подразделы. Разделы должны иметь порядковые номера в пределах всего документа, обозначенные арабскими цифрами без точки и записанные с абзацного отступа.

Подразделы должны иметь нумерацию в пределах каждого раздела. Номер подраздела состоит из номера раздела и подраздела, разделенных точкой. В конце номера подраздела точки не ставятся. Например:

1 Типы и основные размеры

1.1

1.2

1.3 - Нумерация подразделов первого раздела документов

2 Технические требования

2.1

2.2

2.3 - Нумерация подразделов второго раздела документа.

Если документ имеет подразделы, то нумерация пунктов должна быть в пределах подраздела и номер пункта должен состоять из номеров раздела , подраздела и пункта, разделенных точками.

Например:

3 Методы испытаний

3.1 Аппараты, материалы и реактивы

3.1.1

3.1.2

3.1.3

3.1.4 - нумерация пунктов третьего раздела, первого подраздела документа

Пункты, при необходимости, могут быть разбиты на подпункты, которые должны иметь порядковую нумерацию в пределах каждого пункта, например: 4.2.1.1, 4.2.1.2, 4.2.1.3 и т.д.

Внутри пунктов или подпунктов могут быть приведены перечисления.

Перед каждой позицией перечисления следует ставить дефис или при необходимости ссылки в тексте документа на одно из перечислений, строчную букву русского или латинского алфавитов, после которой ставится скобка. Для дальнейшей детализации перечислений необходимо использовать арабские цифры, после которых ставится скобка, а запись производится с абзацного отступа, как показано в примере.

Пример

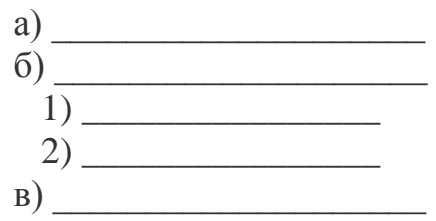

1.6.3 Разделы и подразделы должны иметь заголовки. Пункты и подпункты заголовков не имеют. Заголовки должны четко и кратко отражать содержание разделов и подразделов. Заголовки следует выполнять с абзацного отступа, полужирным шрифтом с прописной буквы без точки в конце, не подчеркивая. Заголовки разделов выделяют увеличенным размером шрифта. Переносы слов в заголовках не допускаются. Расстояние между заголовком и текстом должно быть равно удвоенному межстрочному расстоянию, между заголовками раздела и подраздела - одному межстрочному расстоянию.

1.6.4 Каждый раздел текстового документа рекомендуется начинать с нового листа (страницы). Новый подраздел помещают на том же листе, что и предыдущий подраздел, за исключением тех случаев, когда на лист помещается только название подраздела.

1.6.5 При изложении обязательных требований должны применяться слова: «должен», «следует», «необходимо», «разрешается», «только». Могут быть «как правило», «при необходимости», «а также». Допускается использовать повествовательную форму в изложении текста: «применяют», «указывают», и.т.п.

1.6.6 Не допускается применять сокращения слов, кроме соответствующих государственным стандартам. Не допускается в тексте использовать математические знаки и знак Ф (диаметр), а также знаки № (номер) и % (процент) без числовых значений.

В тексте документа числовые значения величин с обозначением единиц физических величин и единиц счета следует писать цифрами, а числа без обозначения единиц физических величин и единиц счета от единицы до девяти - словами. Например:

«Провести испытания пяти труб, каждая длиной 5 м.»

Наименование команд, режимов, сигналов и т.п. в тексте следует выделять кавычками, например, «Сигнал +27 включено».

Если в тексте приводятся поясняющие надписи, наносимые непосредственно на изготавливаемое изделие (например, на планки, таблички к элементам управления), их выделяют шрифтом (без кавычек), например ВКЛ., ОТКЛ., или кавычками, если надпись состоит из цифр и (или) знаков.

Если в документе принята особая система сокращения слов или наименований, то в нем должен быть приведен перечень принятых сокращений, который помещают в конце документа перед перечнем терминов.

## <span id="page-11-0"></span>**1.7 Формулы**

В формулах в качестве символов следует применять обозначения, установленные соответствующими государственными стандартами. Пояснения символов и числовых коэффициентов, входящих в формулу, должны быть приведены непосредственно под формулой и отделены от нее запятой.

Пояснение каждого символа следует давать с новой строки в той последовательности, в которой символы приведены в формуле. Первая строка пояснений должна начинаться со слова «где» без двоеточия после него.

Формулы должны нумероваться в пределах раздела арабскими цифрами. Номер формулы должен состоять из номера раздела и порядкового номера формулы, разделенных точкой, например: «(1.2)». Номер указывают на уровне формулы справа в круглых скобках и выравнивается по правому краю печатного листа. .

Например:

$$
R3 = \frac{t_3}{\text{KCl}},\tag{1.2}
$$

где R3- сопротивление заряда. Ом;

t<sub>3</sub>- время заряда, мс;

К – коэффициент передачи;

С1 – емкость, мкФ;

Формулы следует выделять из текста в отдельную строку. Формулы, следующие одна задругой и не разделенные текстом, отделяют запятой.

Переносить формулы на следующую строку допускается только на знаках выполняемых операций, причем знак в начале следующей строки повторяют. Ссылки в тексте на порядковые номера формул дают в круглых скобках.

Например, в формуле (1.1).

#### <span id="page-11-1"></span>**1.8 Таблицы**

Цифровой материал, как правило, оформляют в виде таблиц. Таблицы применяют для лучшей наглядности и удобства сравнения показателей. Ширина таблиц должна соответствовать ширине текстового блока издания. Название таблицы, при его наличии, должно отражать ее содержание, быть точным, кратким. Название следует помещать над таблицей. Между заголовком таблицы и таблицей должен быть интервал 6 – 10 пт.

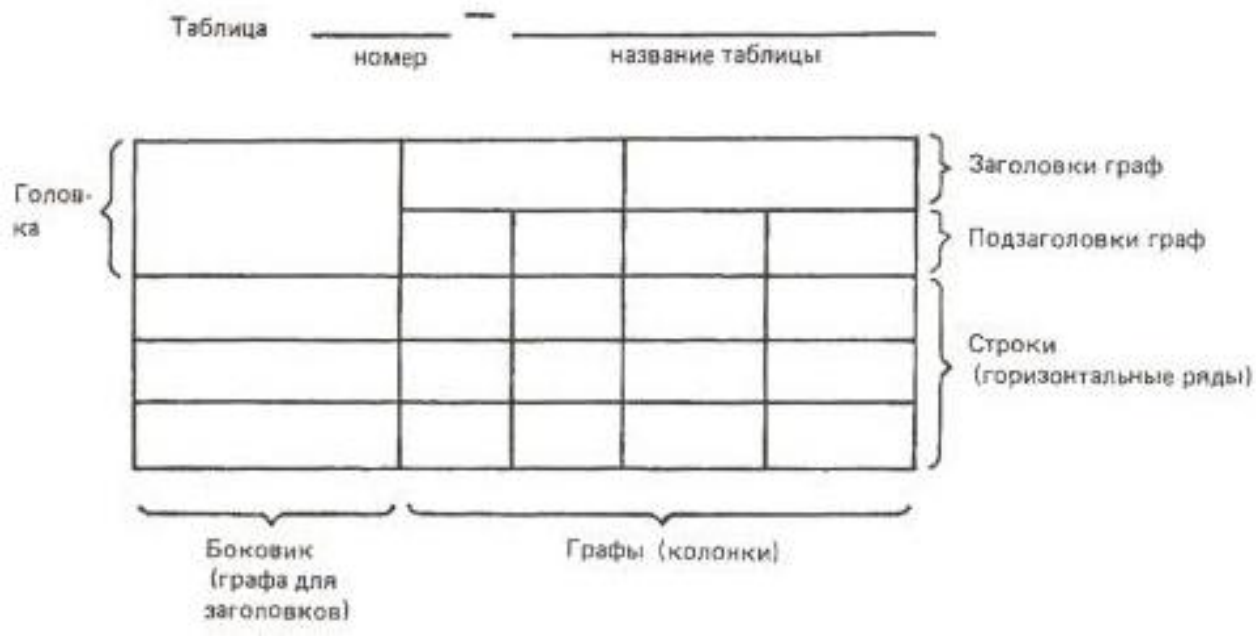

Рисунок 1.6 – Структура таблицы

Таблицы следует нумеровать в пределах раздела (приложения) арабскими цифрами. Номер таблицы должен состоять из номера раздела и порядкового номера таблицы, разделенных точкой, например:

«Таблица 1.2».

Таблица может иметь название. Название таблицы и слово "Таблица" печатают строчными буквами (кроме первой прописной). Слово «Таблица» указывают один раз слева над первой частью таблицы, над другими частями пишут слова «Продолжение таблицы» с указанием номера (обозначения) таблицы

Пример оформления таблицы:

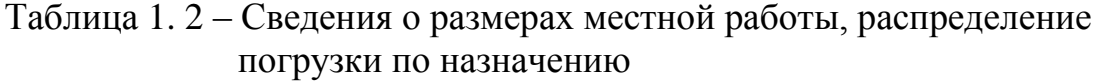

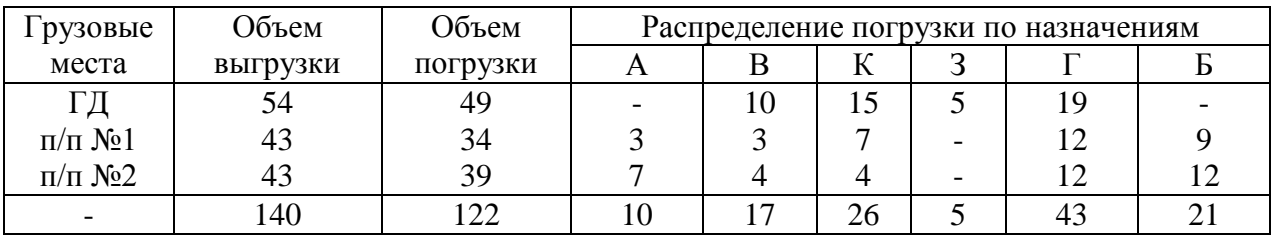

На все таблицы документа должны быть приведены ссылки в тексте документа, при ссылке следует писать слово «Таблица» с указанием ее номера в скобках, например: данные приведены в таблице (1.2)

Заголовки граф и строк таблицы следует печатать с прописной буквы, а подзаголовки граф со строчной, если они составляют одно предложение с заголовком. Подзаголовки, имеющие самостоятельное значение, печатают с прописной буквы. В конце заголовков и подзаголовков таблиц точки не ставят. Заголовки и подзаголовки граф указывают в единственном числе.

Номера граф вводят только, когда есть необходимость (если в тексте есть ссылка на отдельные графы).

Графу " номер по порядку" в таблицу не включают. При необходимости нумерации показателей, параметров или других данных порядковые номера следует указывать в первой графе (боковике) таблицы непосредственно пред их наименованием. Перед числовыми значениями величин и обозначением типов, марок и т.п. порядковые номера не проставляют.

Разделять заголовки и подзаголовки боковика и граф диагональными линиями не допускается.

Заголовки граф записывают параллельно строкам таблицы. При необходимости допускается перпендикулярное расположение заголовков граф. Головка таблицы должна быть отделена линией от остальной части таблицы. Высота строк таблицы должна быть не менее 8 мм.

Таблицу, в зависимости от её размера, помещают под текстом, в котором впервые дана ссылка на нее, или на следующей странице, а при необходимости, в приложении к документу.

Допускается размещать таблицу вдоль длинной стороны страницы документа. Если строки или графы таблицы выходят за формат страницы, ее делят на части, помещая одну часть под другой или рядом, при этом в каждой части таблицы повторяют ее головку и боковик. При делении таблицы на части допускается ее головку или боковик заменять соответственно номером граф или строк. При этом нумеруют арабскими цифрами графы и (или) строки первой части таблицы.

Если в конце страницы таблица прерывается и ее продолжение будет на следующей странице, в первой части таблицы нижнюю горизонтальную линию, ограничивающую таблицу, допускается не проводить.

| Номера     |          | Время       | Время      | Количество | Вагоно - ча- |
|------------|----------|-------------|------------|------------|--------------|
| транзитных | прибытия | отправления | нахождения | вагонов в  | сы простоя   |
| поездов    |          |             | на станции | поезде     |              |
| 2019       | 0.20     | 0.55        | 0.58       | 52         | 30,16        |
| 2002       | 1.00     | 1.30        | 0,5        | 52         | 26           |
| 2001       | 2.00     | 2.30        | 0,5        | 52         | 26           |
| 2004       | 2.40     | 3.10        | 0,5        | 52         | 26           |
| 2021       | 3.05     | 3.35        | 0,5        | 52         | 26           |

Таблица 1.3 – Данные простоя транзитного вагона

Продолжение таблицы 1.3

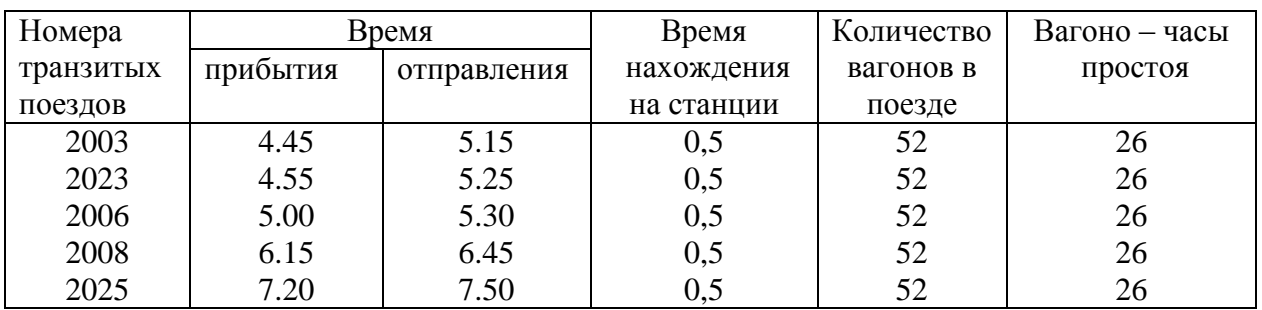

Нумерация граф таблицы арабскими цифрами допускается в тех случаях, когда в тексте документа имеются ссылки на них, при делении таблицы на части, а также при переносе части таблицы на следующую страницу.

Таблица 1.4 - Сведения о специализации путей и количестве вагонов на путях сортировочного парка на 0:00 часов

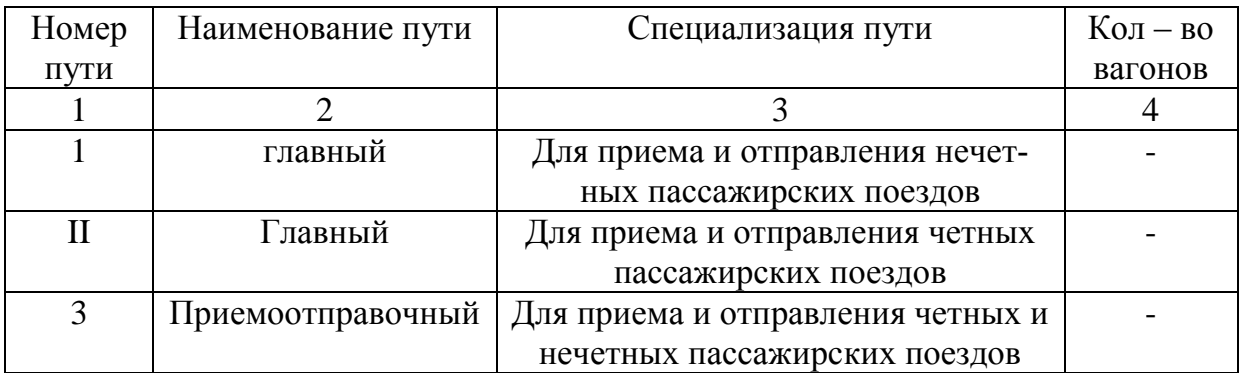

Надпись «Продолжение таблицы 1.4» может быть только при переносе части таблицы на следующую страницу.

Продолжение таблицы 1.4

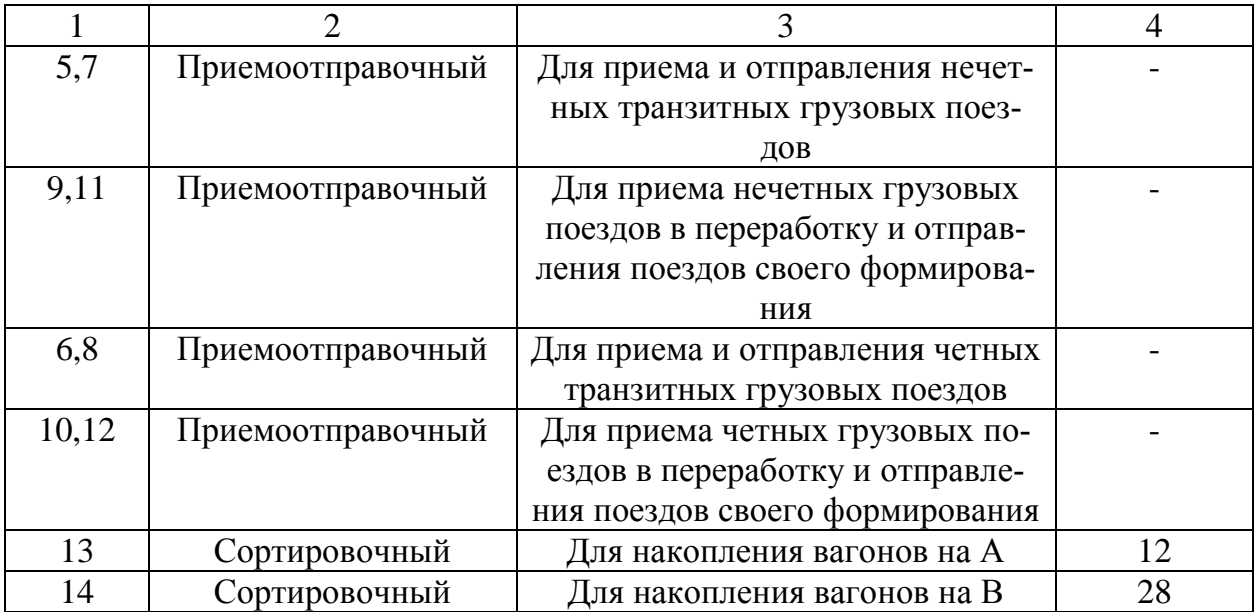

Горизонтальные и вертикальные линии, разграничивающие строки таблицы, допускается не проводить, если их отсутствие не затрудняет пользование таблицей.

Таблицы с небольшим количеством граф допускается делить на части и помещать одну часть рядом с другой на одной странице, при этом повторяют головку таблицы. Части таблицы рекомендуется разделять двойной линией или линией толщиной 2S.

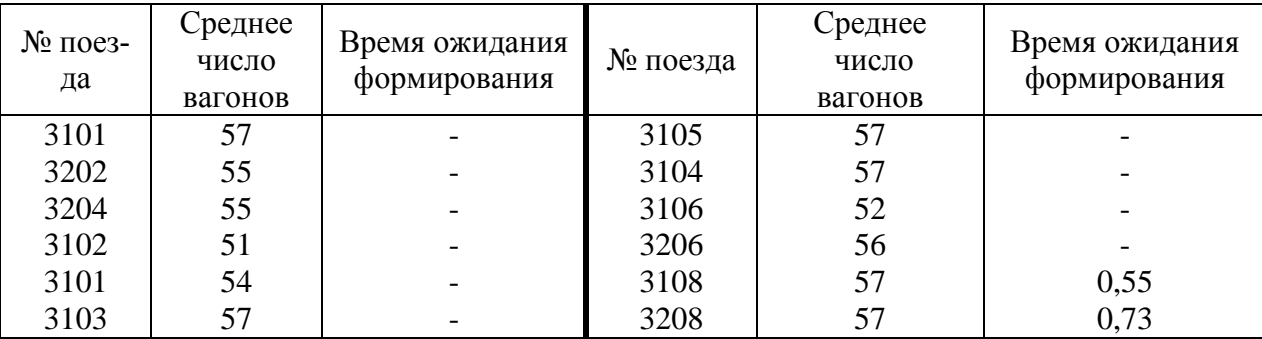

Таблица 1.5 – Данные простоя вагонов в ожидании формирования

Если все значения, приведенные в таблице, выражены одной и той же физической величиной, то ее обозначение следует помещать над таблицей справа. А при делении таблицы на части над каждой ее частью.

Цифры в графах таблицы следует отцентровать. Число десятичных знаков для всех значений величин должно быть одинаковым в одной графе.

Заменять кавычками повторяющиеся в таблице цифры, математические знаки, знаки процента и номера, обозначение марок материалов и типоразмеров изделий, обозначения нормативных документов не допускается.

При отсутствии отдельных данных в таблице следует ставить прочерк (тиpe).

Если повторяющийся текст состоит из двух и более слов, при первом повторении его заменяют словами «То же», а далее кавычками Если предыдущая фраза является частью последующей, то допускается заменить ее словами «То же» и добавить дополнительные сведения.

Таблина

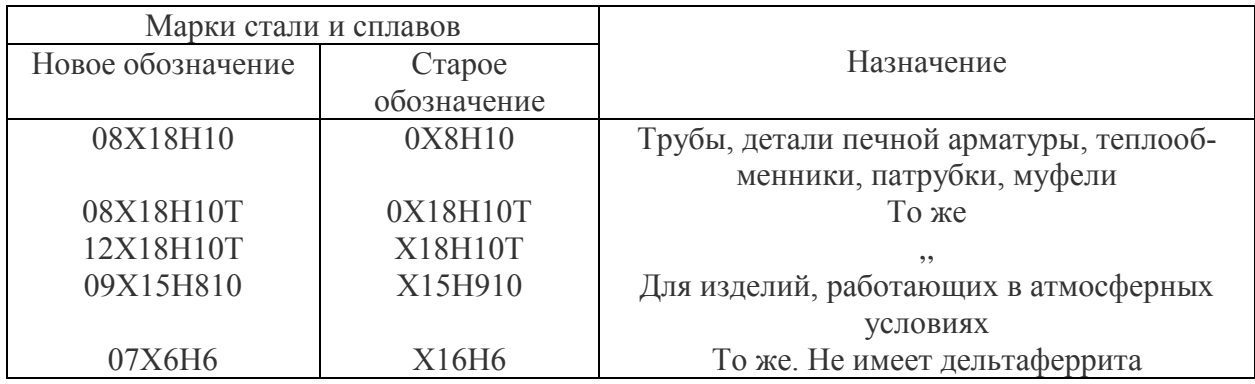

При наличии горизонтальных линий текст необходимо повторять.

## <span id="page-16-0"></span>**1.9 Рисунки**

Иллюстрации должны быть выполнены в соответствии с требованиями стандартов ЕСКД и СПДС. Графики, диаграммы, схемы, фотографии, помещенные в тексте пояснительной записки, именуются и обозначаются как рисунки.

Иллюстрации следует нумеровать в пределах раздела арабскими цифрами, например: «Рисунок 1.7». Допускается не нумеровать мелкие иллюстрации (мелкие рисунки), размещенные непосредственно в тексте и на которые в дальнейшем нет ссылок.

Иллюстрации, при необходимости, могут иметь наименование и пояснительные данные (подрисуночный текст). Слово "Рисунок" и наименование помещают после пояснительных данных и располагают под рисунком и пояснительными данными.

При ссылках на иллюстрации следует писать «…в соответствии с рисунком  $1.7<sub>></sub>$ 

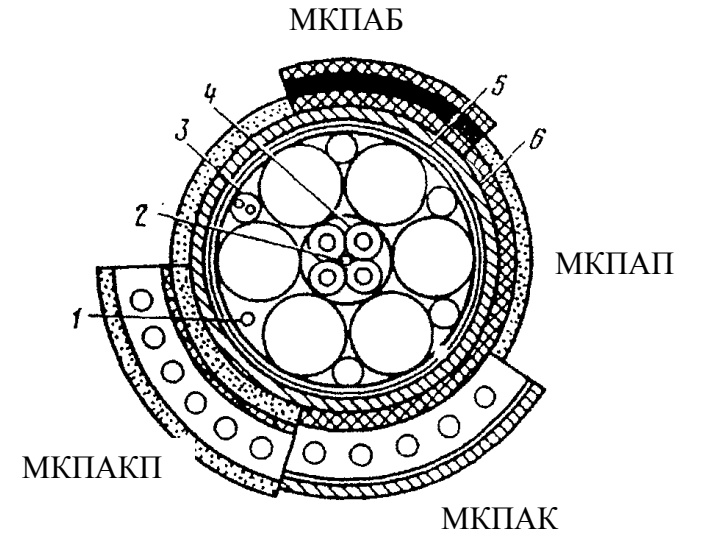

- 1- контрольная жила;
- 2- центрирующий кордель;
- 3- сигнальная пара;
- 4- изолированная жила четверки;
- 5- поясная изоляция;
- 6- алюминиевая оболочка

Рисунок 1.7 - Магистральный кабель

#### <span id="page-17-0"></span>1.10 Приложения

Материалы, дополняющие текст документа, допускается помещать в приложениях. Приложениями могут быть, например, графический материал, таблицы большого формата, расчеты и т.д.

Приложения оформляют как продолжение данного документа на последующих его листах или выпускают в виде самостоятельного документа.

В тексте документа на все приложения должны быть даны ссылки. Приложения располагают в порядке ссылок на них в тексте документа.

Приложения могут быть обязательными или информационными. Каждое приложение следует начинать с новой страницы с указанием наверху посередине страницы слова "Приложение" и его обозначения, а под ним в скобках для обязательного приложения пишут слово "Обязательное", а для информационного - "рекомендуемое" или " справочное".

Приложение должно иметь заголовок, который записывают симметрично относительно текста с прописной буквы отдельной строкой.

Приложения обозначают заглавными буквами русского алфавита, начиная с А, за исключением букв Ё, З, Й, О, Ч, Ь, Ы, Ъ. После слова "Приложение" следует буква, обозначающая его последовательность. Если в документе одно приложение, оно обозначается "Приложение А".

Приложения должны иметь общую с остальной частью документа сквозную нумерацию страниц.

#### <span id="page-17-1"></span>1.11 Список используемых источников

В конце пояснительной записки приводится перечень использованных источников, который начинается с заголовка "Список используемых источников»

Список используемых источников отражает перечень источников, которые использовались при написании дипломного проекта, составленный в следующем порядке:

- Федеральные законы (в очередности от последнего года принятия к предыдущим);

- указы Президента Российской Федерации (в той же последовательности);

- постановления Правительства Российской Федерации (в той же очередно- $CTM)$ ;

- иные нормативные правовые акты;

- иные официальные материалы (резолюции-рекомендации международных организаций и конференций, официальные доклады, официальные отчеты и  $\mu$ .);

- монографии, учебники, учебные пособия (в алфавитном порядке);

- иностранная литература;

- интернет-ресурсы

В сведениях об источниках указывают:

Фамилию автора и его инициалы;

название книги; место издания, издательство; год издания; объем книги (количество страниц).

Например:

1. Архангельский Е.В., Лукъянов Ю.Е. Железнодорожные станции (устройство и организация работы). М.; Интекст, 2005.- 351 с.

2. Бродский А.М. Инженерная графика (металлообработка.: учебник для СПО. – 7-е изд., стер. – М.: «Академия», 2011. – 400с.

При использовании интернет – ресурсов необходимо помнить о правилах оформления ссылок на интернет-источники. Они регламентированы

ГОСТ Р 7.0.5-2008.

Для их оформления необходимо после инициалов автора указать полное название статьи или книги. Если же вы прибегаете к сборнику работ или коллективной монографии, следует указать только название сборника и ФИО редактора или первого или трех первых авторов. Далее необходимо обозначить место, издательство, дату издания, а также объем в страницах, если он известен. Необходимо правильно оформить ссылку на интернет-источник. Обязательно указываем: [Электронный ресурс]. URL (то есть, электронный адрес страницы) и дату обращения.

Пример: Мишанин П.П., Козлов О.О. Пишем дипломную работу эффективно. – Москва: Свет Разума, 2013. – 100 с. [Электронный ресурс]. URL: https://studwork.org/ (дата обращения: 26.04.2014).

Жилищное право [Электронный ресурс]: актуальные вопросы законодательства: электрон. журн. 2015. № 1. URL: http://www.gilpravo.ru (дата обращения: 20.08.2016).

(Подробнее: стандарт ДВГУПС СТ 03-04-16, пункт 2.9)

#### <span id="page-18-0"></span>**2 Оформление графического (иллюстративного) материала**

К графическому (иллюстративному) материалу следует относить:

- чертежи, схемы, таблицы, диаграммы и т.п.;

- демонстрационные листы (плакаты);

- компьютерные презентации

Графическая часть дипломного проекта обучающихся по программам СПО должна составлять 3 – 6 листов формата А1. Если чертежи и схемы представляются на электронных носителях информации, в конце ПЗ рекомендуется приводить их копии на бумаге с уменьшением до формата А4 или A3, о чем должна быть сделана запись в содержании.

Плакаты должны отражать основную суть исследуемого материала и подтверждать доказательную базу ДП и его выводы, содержать графики, таблицы и иметь минимальное количество текста.

#### <span id="page-19-0"></span>**2.1 Общие правила оформления чертежей**

Чертежи должны выполняться с помощью ЭВМ (карандашом, тушью, фломастером - по согласованию с ПЦК). При этом требуется соблюдение стандартов ЕСКД.

#### <span id="page-19-1"></span>**2.1.1 Форматы**

Чертежи выполняются на стандартных листах чертежной бумаги, имеющих размеры, установленные ГОСТ 2.301 – 68

Таблица 2.1 – Форматы основные

| Обозначение | A4        | A3        | A <sub>2</sub> | Αl | A0                     |
|-------------|-----------|-----------|----------------|----|------------------------|
| формата     |           |           |                |    |                        |
| Размеры     |           |           |                |    |                        |
| формата в   | 210 x 297 | 297 x 420 | 594 x 420      |    | 594 x 841   1189 x 841 |
| MM.         |           |           |                |    |                        |

Допускается применение дополнительных форматов. Дополнительные форматы образуются увеличением коротких сторон основных форматов в n раз, где n – целое число.

Формат листа определяется размером внешней рамки, выполняемой тонкой линией. Внутренняя рамка проводится сплошной основной линией на расстоянии 20 мм. от левой стороны внешней рамки и на расстоянии 5 мм. от остальных сторон.

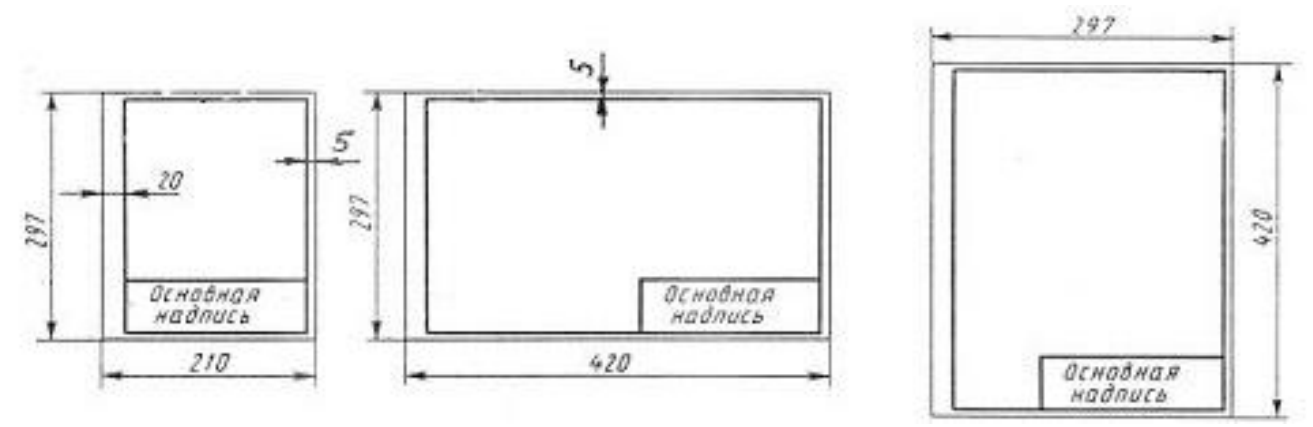

Рисунок 2.1– Оформление формата

#### <span id="page-19-2"></span>**2.1.2 Основная надпись**

ГОСТ 2.104 – 2006 устанавливает формы, размеры, порядок заполнения основных надписей и дополнительных граф к ним в конструкторских документах, предусмотренных стандартами ЕСКД. Основную надпись размещают в правом углу над нижней линией рамки документа.

## Размеры основной надписи показаны на рисунке 2.2

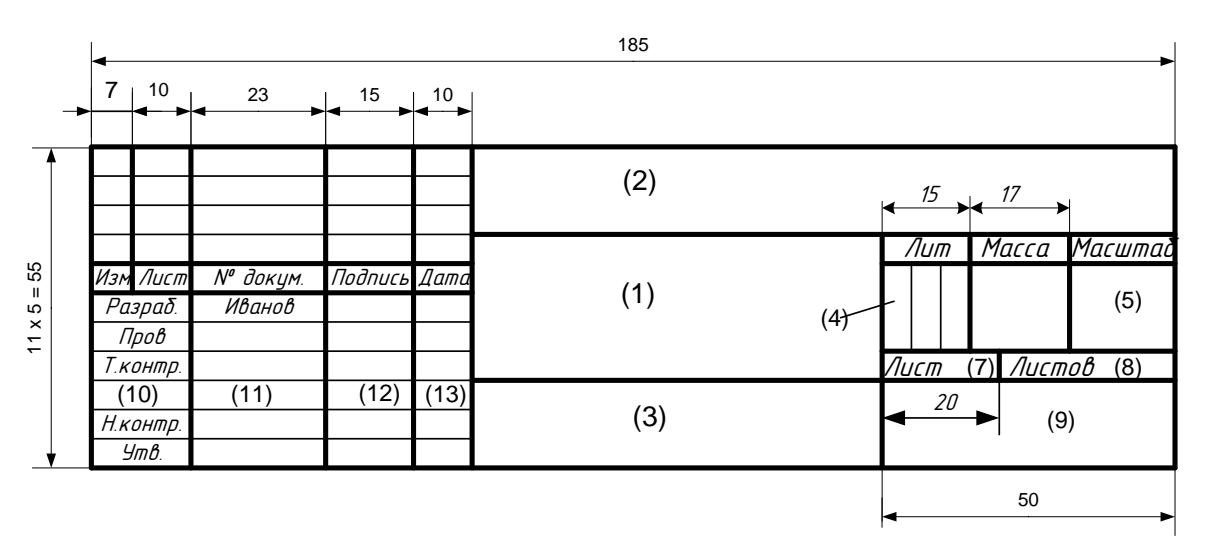

Рисунок 2.2 –Основная надпись ГОСТ 2.104-2006

На листах формата А4 основную надпись всегда располагают вдоль короткой стороны листа.

В графах основной надписи (номера граф на форматах показаны в скобках) указывают:

Графа 1 – наименование изделия. Для дипломных проектов – тема проекта.

Графа 2 – обозначение документа. Например: ДП 000000 00000000,

где ДП – дипломный проект; 000000 – номер специальности

00000000 – номер учебной группы

Графа 3 – обозначение материала детали (заполняется на чертежах деталей). Для дипломных проектов - указать название чертежа.

Графа 4 – литера «У» (учебный)

Графа 5 – масштаб по ГОСТ 2.302 – 68

Графа 7 – порядковый номер листа (если лист один, то графа не заполняется).

Графа 8 – общее количество листов документа.

Графа 9 – ДВГУПС

ХТЖТ-2024

Графа 10 – исполнители

Графа 11 – фамилии лиц, подписавших документы:

Графа 12 – подписи лиц, указанных в графе 11;

Графа 13 – дата подписания документа.

## <span id="page-20-0"></span>**2.1.3Масштабы**

Масштабы подразделяются на три группы: масштабы уменьшения; натуральная величина; масштабы увеличения. Масштабы изображений на чертежах нужно выбирать из следующих рядов:

Масштабы уменьшения...1:2; 1:2,5; 1:4; 1:5; 1:10; 1:15; 1:20; 1:25; 1:40; 1:50; 1:75; 1:100; 1:200; 1:400; 1:500; 1:800; 1:1000

Натуральная величина…1:1

Масштабы увеличения…2:1; 2,5:1; 4:1: 5:1; 10:1; 20:1; 40:1; 50:1; 100:1

При проектировании генеральных планов крупных объектов допускается применять масштабы 1:2000; 1:5000

В необходимых случаях допускается применять масштаб увеличения (100 n):1, где n – целое число.

## <span id="page-21-0"></span> **2.1.4 Шрифты чертежные ГОСТ 2.304 -81**

Чертежи оформляются чертежным шрифтом, независимо от способа выполнения. Размер шрифта определяется высотой прописных букв в мм.

ГОСТ устанавливает следующие размеры шрифта: 2,5; 3,5; 5; 7; 10; 14; 20; 28; 40.

Высота букв измеряется перпендикулярно основанию строки. Высота строчных букв равна следующему меньшему размеру шрифта.

Для выполнения надписей рекомендуется шрифт типа Б с наклоном, (угол наклона букв и цифр 75 градусов).

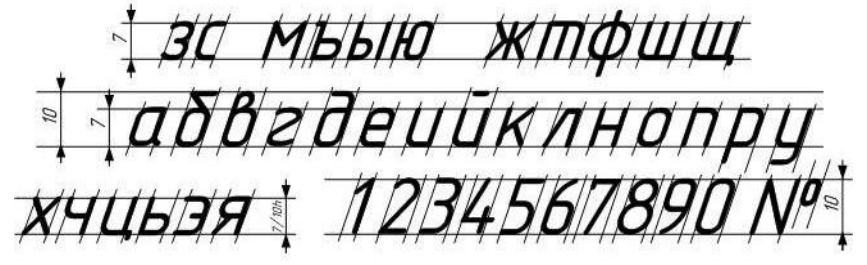

Рисунок 2.3-Шрифт ГОСТ 2.304 - 81

|                                                      | Параметры шрифта   |                                                           | Относит.<br>размер |      |                | Размеры в мм.  |                                                                                      |
|------------------------------------------------------|--------------------|-----------------------------------------------------------|--------------------|------|----------------|----------------|--------------------------------------------------------------------------------------|
|                                                      |                    | Высота                                                    | $\boldsymbol{h}$   | 3,5  | 5              | $\overline{7}$ | 10                                                                                   |
|                                                      |                    | А,Д,М,Х,Ц,Ы,Ю                                             | 7/10 h             | 2,45 | 3,5            | 4,9            | $\tau$<br>6<br>8<br>5<br>3<br>10<br>$\overline{7}$<br>4,0<br>10<br>6,0<br>7,0<br>5,0 |
| Прописные буквы и цифры                              | Ширина букв и цифр | Б,В,И,Й,К,Л,Н,О,<br>$\Pi, P, T, Y, \Psi, L, \Theta, A; 4$ | 6/10 h             | 2,1  | 3              | 4,2            |                                                                                      |
|                                                      |                    | Ж,Ф,Ъ,Ш,Щ                                                 | 8/10 h             | 2,8  | 4              | 5,6            |                                                                                      |
|                                                      |                    | $\Gamma$ ,E,3,C;<br>2,3,5,6,7,8,9,0                       | 5/10 h             | 1,75 | 2,5            | 3,5            |                                                                                      |
|                                                      |                    | 1                                                         | 3/10 h             | 1,05 | 1,5            | 2,1            |                                                                                      |
| Строчные буквы                                       | Высота             | $6, B, \mathcal{A}, p, \mathcal{Y}, \varphi$              | $10/10$ h          | 3,5  | 5              | $\tau$         |                                                                                      |
|                                                      |                    | остальные                                                 | 7/10 h             | 2,45 | 3,5            | 4,9            |                                                                                      |
|                                                      | Ширина             | 3,C                                                       | 4/10 h             | 1,4  | $\overline{2}$ | 2,8            |                                                                                      |
| Строчные<br>буквы                                    | ширина             | высота                                                    | $\boldsymbol{h}$   | 3,5  | 5              | $\overline{7}$ |                                                                                      |
|                                                      |                    | $M$ , $bI$ , $HO$                                         | 6/10 h             | 2,1  | 3,0            | 4,2            |                                                                                      |
|                                                      |                    | т, ж, ф, ш, щ                                             | 7/10 h             | 2,4  | 3,5            | 4,9            |                                                                                      |
|                                                      |                    | остальные                                                 | $5/10$ h           | 1,7  | 2,5            | 3,5            |                                                                                      |
| Расстояние<br>между бу-<br>квами и<br>цифрами        | 2/10 h             | 0,7                                                       | 1,0                | 1,4  | 2,0            |                |                                                                                      |
| Расстояние<br>между<br>словами<br>(мини-<br>мальное) | 6/10 h             | 2,1                                                       | 3,0                | 4,2  | 6,0            |                |                                                                                      |
| Расстояние<br>между ос-<br>нованиями<br>строк        | 17/10 h            | 6,0                                                       | 8,5                | 12,0 | 17,0           |                |                                                                                      |

Таблица 2.2 – Параметры шрифта тип Б, ГОСТ2.304-81

## <span id="page-23-0"></span>**2.1.5 Оформление экспликации зданий и сооружений**

При необходимости внесения на чертеже сведений о зданиях и сооружениях, выполняют экспликацию зданий и сооружений

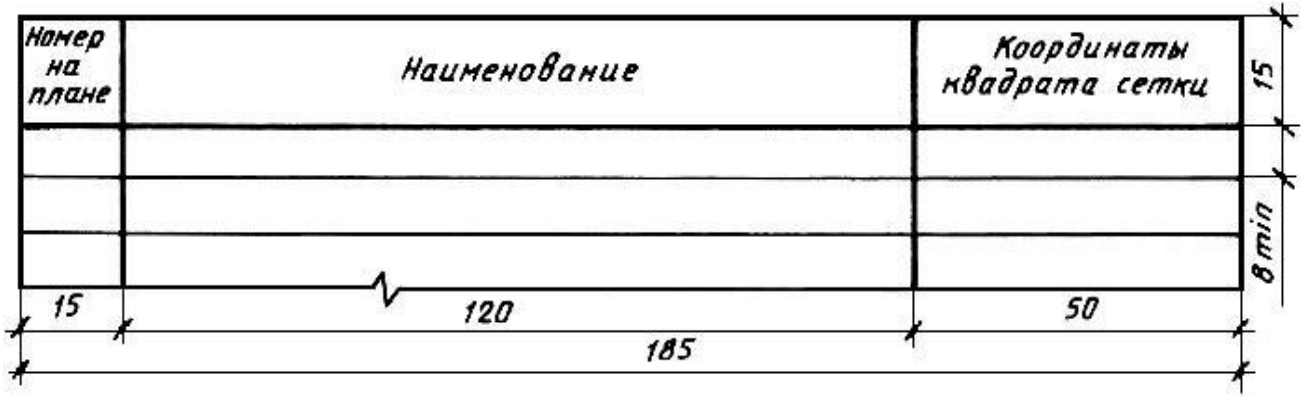

Рисунок 2.4 – Экспликация зданий и сооружений /ГОСТ 21.508 – 2020/

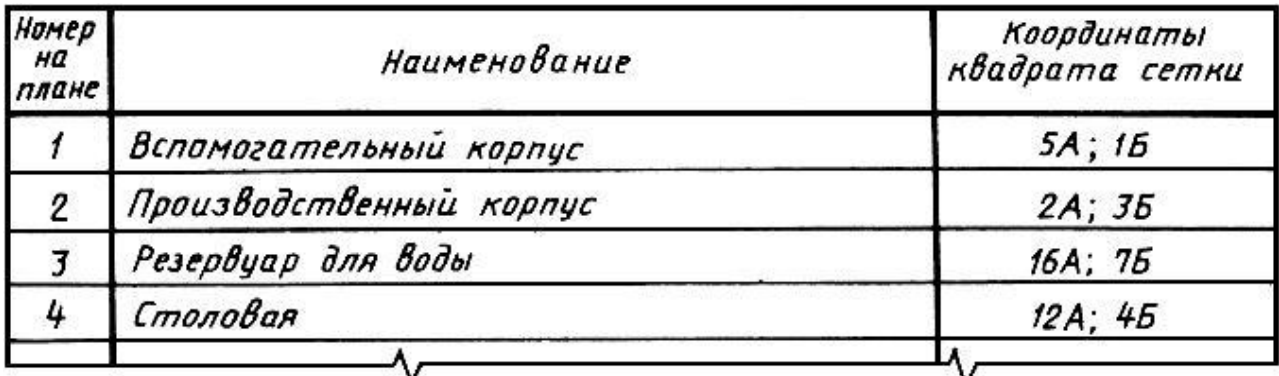

Рисунок 2.5 – Пример заполнения экспликации зданий и сооружений

## <span id="page-23-1"></span>**2.1.6 Оформление спецификации**

При необходимости внесения на чертеже сведений о составе сборочной единицы, комплекса или комплекта выполняют спецификацию по ГОСТ 2.106 - 96

В спецификацию вносят [составные части,](javascript:void(27846)) входящие в [специфицируемое из](javascript:void(28004))[делие,](javascript:void(28004)) а также [конструкторские документы,](javascript:void(27803)) относящиеся к этому [изделию](javascript:void(28000)) и к его [неспецифицируемым](javascript:void(28739)) составным частям [из п. 4.2 ГОСТ Р 2.106-2019]

Спецификация в общем случае состоит из [разделов,](javascript:void(22803)) которые располагают в следующей последовательности:

- документация;
- комплексы;
- сборочные единицы;
- [детали;](javascript:void(28003))
- [стандартные изделия;](javascript:void(9643))
- прочие изделия;
- [материалы;](javascript:void(24500))
- комплекты.

Наличие тех или иных разделов определяется составом специфицируемого изделия. [Наименование](javascript:void(23779)) каждого раздела указывают в виде [заголовка](javascript:void(25203)) в графе «Наименование» и [подчеркивают.](javascript:void(22871))

Допускается объединять разделы «Стандартные изделия» и «Прочие изделия» под наименованием «Прочие изделия». Запись изделий в этом случае производят в соответствии с [требованиями](javascript:void(21350)) 4.2.7 [из п. 4.2 ГОСТ Р 2.106-2019]

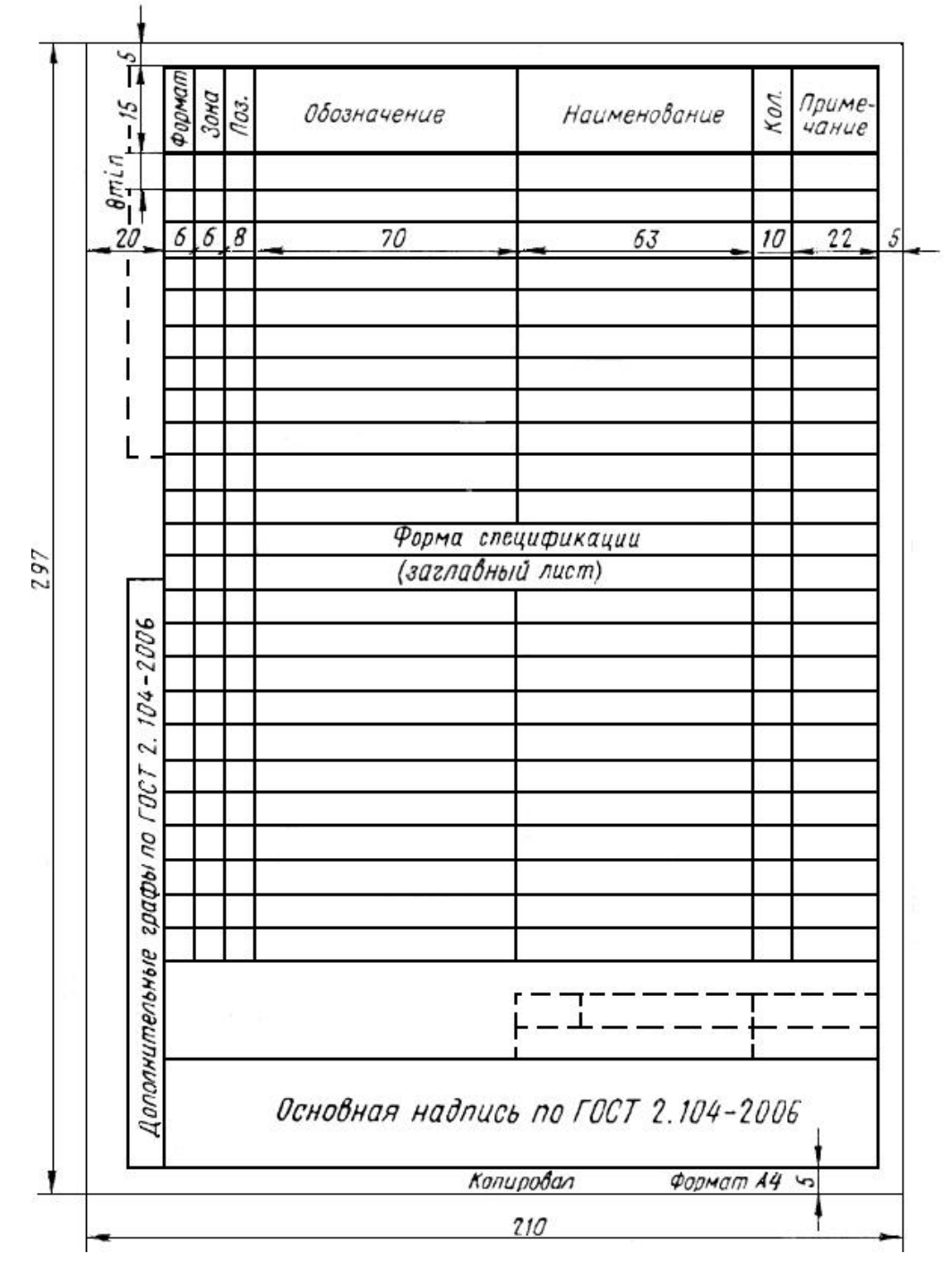

Рисунок 2.6 – Спецификация ГОСТ Р 2.106 - 2019

|                         | формал<br>Зана                | ГШ               | Обозначение                            | Наименование                          | Kan.                     | Приме-<br>чание |
|-------------------------|-------------------------------|------------------|----------------------------------------|---------------------------------------|--------------------------|-----------------|
| Перб. примен.           |                               |                  |                                        | <i>Документация</i>                   |                          |                 |
|                         | A3                            |                  | <b>LINOS.00.00 CG</b>                  | Сборочный чертеж                      |                          |                 |
|                         |                               |                  |                                        | Сборочные единицы                     |                          |                 |
|                         | $\mathcal{A}4$                | $\mathcal I$     | <b>LU105.01.00</b>                     | Обечайка внешняя                      | $\mathcal{I}$            |                 |
| croat Nº                | $\ddot{A4}$                   | $\overline{2}$   | <b>UNOS.02.00</b>                      | Обечайка внутренняя                   | 1                        |                 |
|                         |                               |                  |                                        | Детали                                |                          |                 |
|                         | $\mathcal{A}\mathcal{L}$      | 4                | <b>LU105.00.01</b>                     | Фланец                                | $\mathcal{I}$            |                 |
|                         | 5<br><b>LU105.00.02</b><br>A4 |                  |                                        | Фланец                                | $\mathcal I$             |                 |
|                         | LUMOS.00.03<br>A4<br>6        |                  |                                        | Пробка                                | $\overline{\mathcal{Z}}$ |                 |
| Nadn. u dama            |                               |                  |                                        | Стандартные изделия                   |                          |                 |
|                         |                               | 7                |                                        | Болт М16-6д x 60.36.016 ГОСТ 7805-70  | 14                       |                 |
|                         |                               | $\mathcal S$     |                                        | Гайка М16-6Н.6.019 ГОСТ 5915-70       | 14                       |                 |
| <b>IND Nº duãn</b>      |                               | 9                |                                        | Кольцо В5-145-46-1-0 ГОСТ 9833-73     | $\tilde{z}$              |                 |
| $\overline{\mathbb{R}}$ |                               | 10               |                                        | Maxwema 1-130 x110-3 FOCT 14896-84    | $\mathcal{I}$            |                 |
|                         |                               | $\eta$           |                                        | Maxxema 1-145 x125-3 l'OCT 14896-84   | 1                        |                 |
| Bazer Lusto             |                               | 12               |                                        | Шайба 16 65Г.016 ГОСТ 6402-70         | 14                       |                 |
|                         |                               | 13               |                                        | Шайба 16.01.019 ГОСТ 11371-78         | 14                       |                 |
|                         |                               | 14               |                                        | Шарик 8-3 ГОСТ 3722-81                | 137                      |                 |
| Nodn. u dama            |                               | 15<br>Wart /kucm | N <sup>o</sup> докум.<br>Noðn.<br>Dama | Шнур 4М Ф4 ГОСТ 6467-79<br>Ш105.00.00 | $810$ MM                 |                 |
| <b>ISO. Nº nodn</b>     | Разраб.<br><b>Noob</b>        | Нконтр.          |                                        | Лит<br>Шарнир                         | Лист                     | Листов          |

Рисунок 2.7 – Пример заполнения спецификации

Допускается совмещение спецификации со сборочным [чертежом](javascript:void(21445)) в бумажной форме при условии их размещения на листе формата [А4](javascript:void(25234)) (ГОСТ 2.301). При этом ее располагают над основной надписью и заполняют в том же порядке и по той же форме, что и спецификацию, выполненную на отдельных листах.

Для изделий вспомогательного производства и [единичного производст](javascript:void(26922))[ва](javascript:void(26922)) разового изготовления допускается совмещение спецификации со сборочным чертежом на листах любого формата, установленного ГОСТ 2.301. Правила выполнения и обращения таких совмещенных документов устанавливают в отраслевых [стандартах.](javascript:void(21264)) Совмещенному документу присваивают обозначение основного [конструкторского документа.](javascript:void(27803)) Основную надпись выполняют по ГОСТ 2.104 (форма 1).

Для изделий, разрабатываемых по заказам Министерства обороны, совмещение спецификации со сборочным чертежом на любых форматах, кроме А4, не допускается.

Примечания:

- Допущение о совмещении спецификации со сборочным чертежом (кроме выполненных на формате А4), принимается разработчиком по согласованию с заказчиком (при его наличии).

#### <span id="page-26-0"></span>**3 Компьютерные презентации**

Компьютерные презентации должны быть лаконичными, ясными, уместными, сдержанными, наглядными (подчеркивание ключевых моментов), запоминаемыми (разумное использование анимационных эффектов). Оформление представленных на слайдах презентации чертежей, схем, таблиц и т.п. должно соответствовать ГОСТ и хорошо читаться.

Рекомендуемое число слайдов презентации, сопровождающей выступление – 15 - 20, в том числе заголовочный и итоговый. В заголовке следует привести название темы и данные об авторе, сделать нумерацию слайдов. Каждый слайд должен иметь заголовок.

Основные материалы презентации должны быть заблаговременно согласованы с научным руководителем и представлены в виде раздаточного материала членам аттестационной комиссии. При необходимости чертежи, включенные в раздаточный материал, могут быть представлены в формате А3.

Компьютерная презентация не должна заменять доклад, она может лишь дополнять его.

#### <span id="page-26-1"></span>**4 Оформление демонстрационных листов (плакатов)**

На демонстрационных листах (плакатах) допускается применение цветных изображений и надписей. Плакаты должны быть выполнены эстетично, грамотно. Лаконично, подчеркивая ключевые моменты дипломного проекта.

Демонстрационный лист должен содержать:

–заголовок;

–необходимые изображения и надписи (рисунки, схемы, таблицы и т.п., оформленные согласно ГОСТ);

–пояснительный текст (минимальное количество текста при необходимости).

Заголовок должен быть кратким и соответствовать содержанию демонстрационного листа. Его располагают в верхней части листа посередине.

Пояснительный текст располагают на свободном поле листа.

Заголовок, надписи и пояснительный текст должны легко читаться членами ГАК с их рабочих мест.

Количество плакатов (3-6), представляемых при защите, определяется решением выпускающей кафедры (ПЦК).

Плакаты выполняют на листах чертежной бумаги основного или дополнительного формата. Основную надпись по форме 1 (ГОСТ 2.104-2006) располагают на обратной стороне листа в левом нижнем углу (рисунок 4.1). Размеры основной надписи и графы, подлежащие заполнению, приведены на рисунке 2.2.

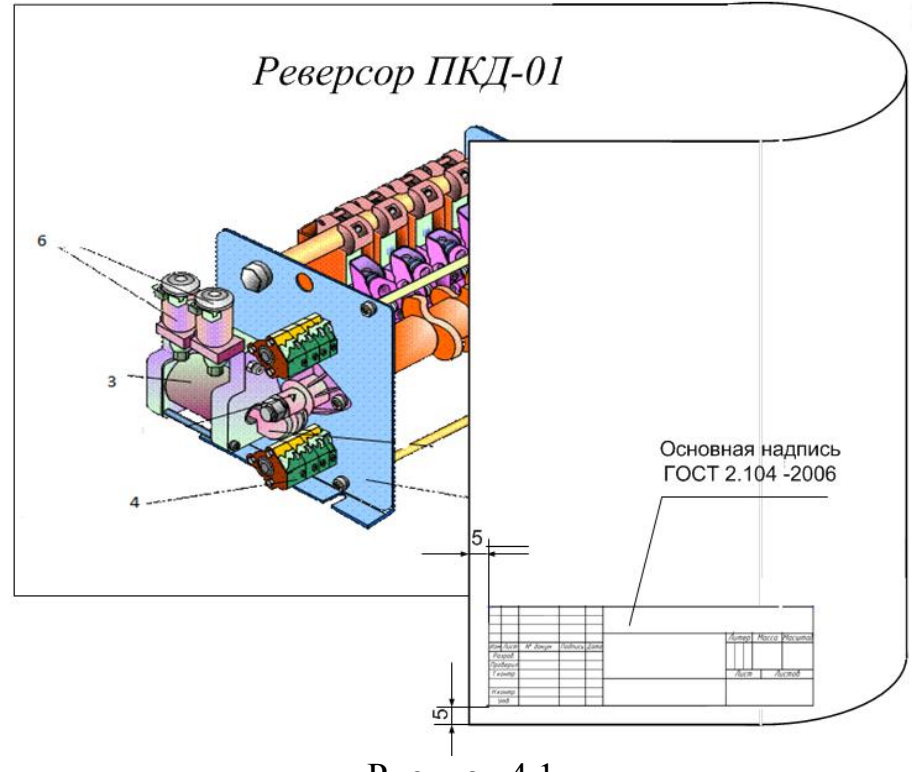

Рисунок 4.1

#### <span id="page-27-0"></span>**5 Оформление папки дипломного проекта**

Для оформления дипломного проекта применяется папка с прошивкой листов (без колец). Таблички с надписью «Дипломный проект», фамилией и инициалами студента не очерчиваются рамкой. Таблички вырезаются по размерам, указанным на рисунке 5.2, и аккуратно приклеиваются к внешней стороне папки ДП. (Рисунок 5.1)

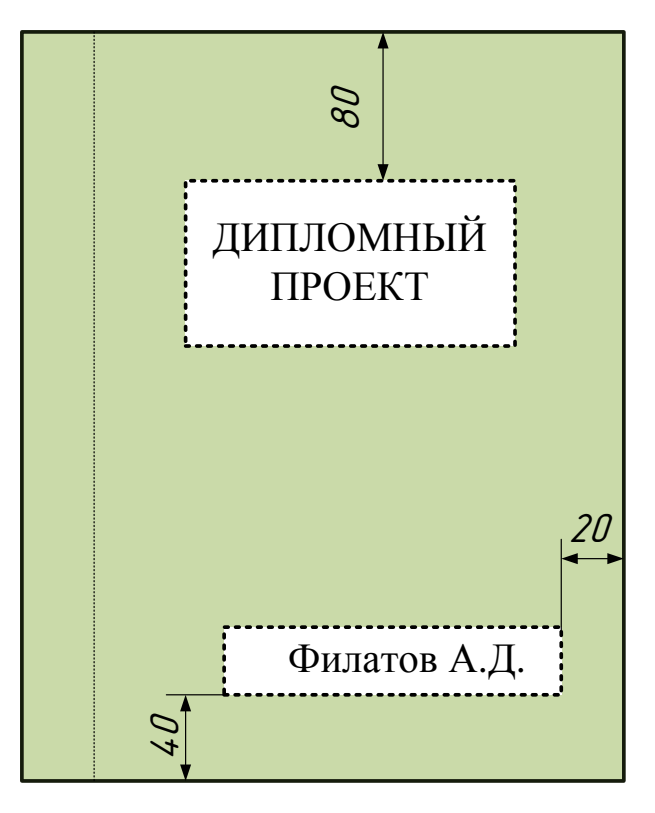

Рисунок 5.1 – Размещение надписей на внешней стороне папки ДП

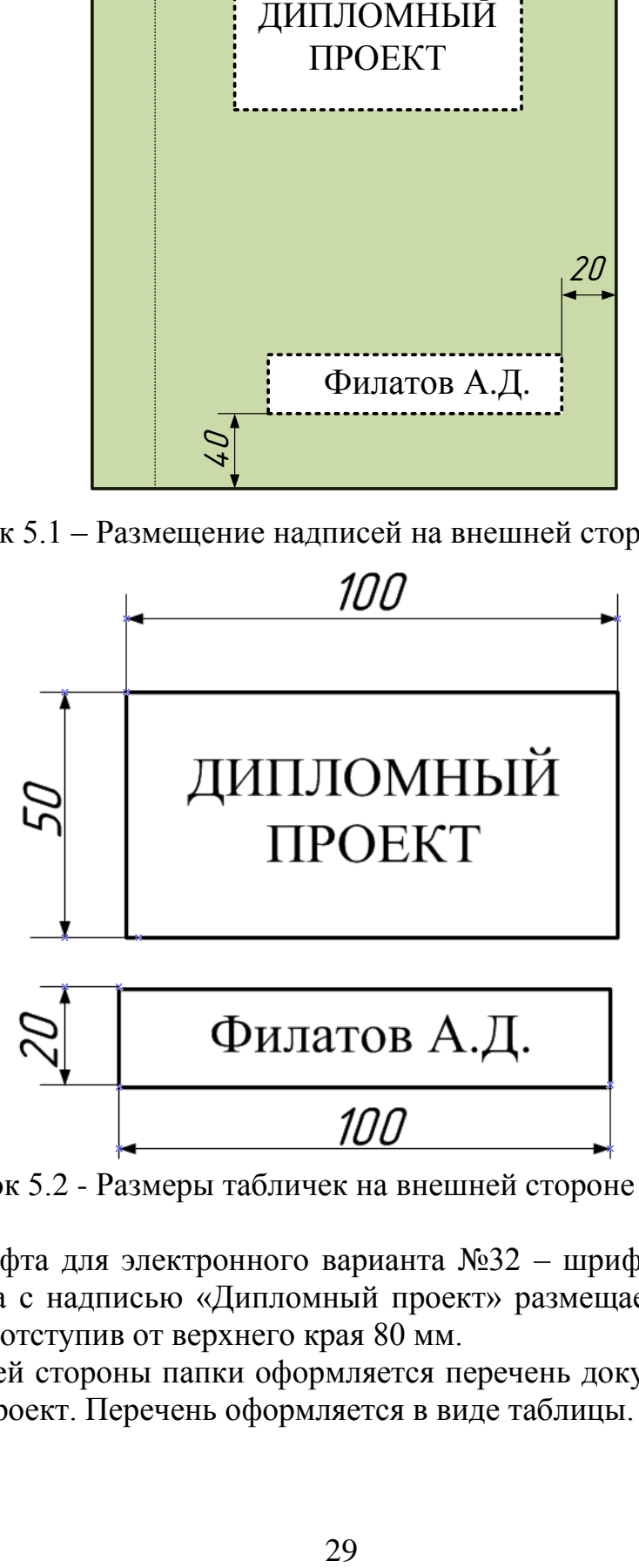

Рисунок 5.2 - Размеры табличек на внешней стороне папки ДП

Размер шрифта для электронного варианта №32 – шрифт «Times New Roman». Табличка с надписью «Дипломный проект» размещается зрительно посредине папки, отступив от верхнего края 80 мм.

С внутренней стороны папки оформляется перечень документов, входящих в дипломный проект. Перечень оформляется в виде таблицы. (Таблица 5.1)

Название чертежа (плаката), прописанного в перечне документов в графе «Наименование», должно точно соответствовать названию чертежа (плаката) в задании, а также названию, прописанному в основной надписи чертежа (плаката) и на самом плакате.

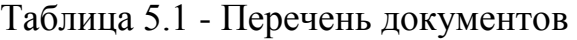

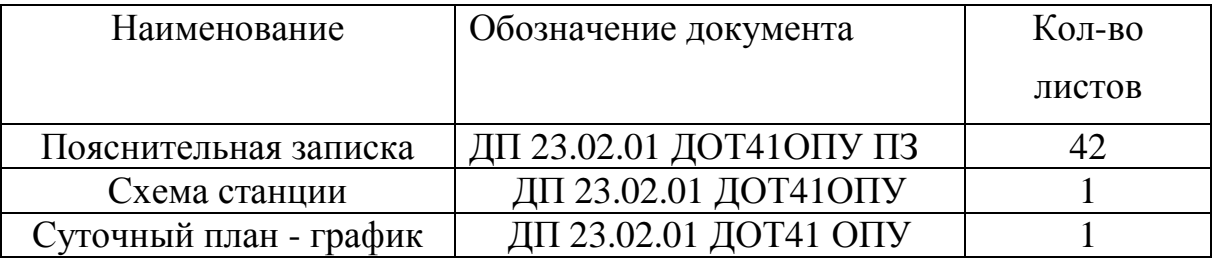

В конце дипломного проекта с внутренней стороны папки приклеивается конверт, куда вкладывается USB-накопитель, содержащий текст работы, приложения и компьютерную презентацию (при наличии).

## **Приложение 1**

#### <span id="page-30-0"></span>**Обязанности научного руководителя (руководителя), консультанта**

Научный руководитель (руководитель) - специалист в научнопроизводственной области, в рамках которой определена тема ДП, обладающий высокой квалификацией и надлежащей компетенцией (наличие специального образования или документа о повышении квалификации в соответствующей сфере деятельности).

В обязанности научного руководителя ДП входит:

–разработка задания студенту для выполнения работы;

–оказание помощи в разработке календарного графика выполнения работы;

–оказание помощи в определении объекта и предмета исследования, в составлении библиографии, формулировании гипотезы, цели и задач работы;

–консультирование студентов по организации эмпирической работы, обсуждение и анализ полученных результатов;

–проверка качества работы и рекомендации для защиты на заседании кафедры;

–консультирование выпускников при подготовке к защите;

–подготовка отзыва о работе.

Консультант - специалист в узкой научно-производственной области, использующейся при написании ДП, по которой компетенции научного руководителя недостаточно.

Консультант по отдельному разделу ДП выполняет следующие функции:

–по согласованию с руководителем ДП формулирует задание на выполнение соответствующего раздела;

–определяет структуру соответствующего раздела ДП;

–оказывает методическую помощь студенту через консультации, оценивает допустимость принятых решений;

–проверяет соответствие объема и содержания раздела заданию;

–делает вывод о готовности соответствующего раздела ДП к защите, что подтверждается подписью на титульном листе.

# **Приложение 2**

# **Пример оформления титульного листа**

<span id="page-31-0"></span>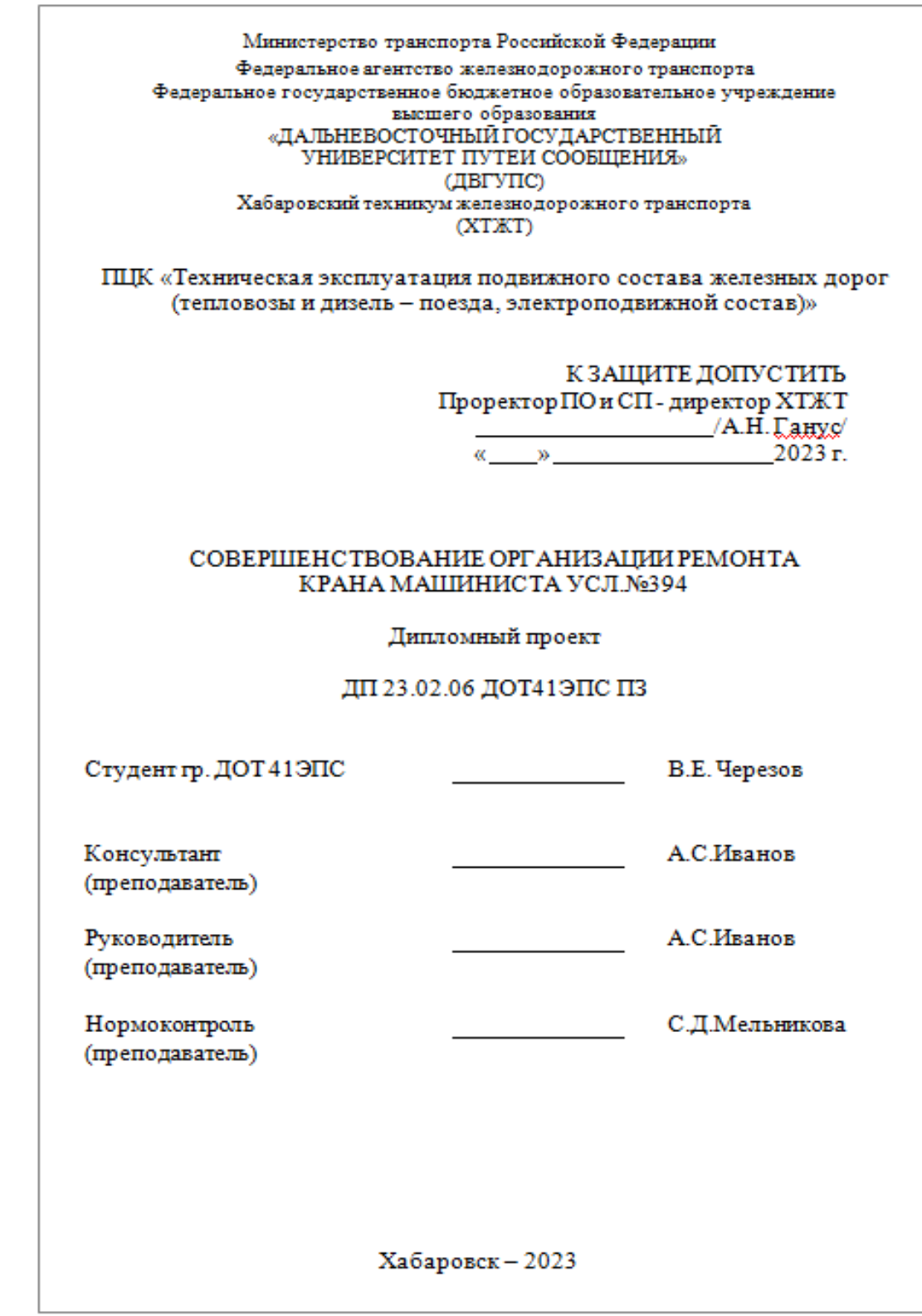

#### <span id="page-32-0"></span>**Список используемых источников:**

1. Стандарт ДВГУПС СТ 02 – 13 – 16 «Итоговая (государственная итоговая) аттестация студентов по основным профессиональным образовательным программам» (в последней редакции);

2. Стандарт ДВГУПС СТ 03 – 04 – 16 «Требования, предъявляемые к авторским текстовым оригиналам»;

3. Стандарт ДВГУПС СТ 02 – 16 – 17 (редакция 2.2)

4. Письмо Министерства образования и науки РФ от 20.07.2015, №06 – 846 «О направлении методических рекомендаций»

5. ГОСТ Р 2.105 – 2019 ЕСКД; Общие требования к текстовым документам

6. ГОСТ 2.301 – 68 ЕСКД; Форматы

7. ГОСТ 2.104 – 2006 ЕСКД; Основные надписи

8. ГОСТ 2.304 – 81 ЕСКД; Шрифты

9. ГОСТ 2.302 – 68; Масштабы

10. ГОСТ Р 2.106 – 2019 ЕСКД. Текстовые документы

11. ГОСТ 7.1 – 84. Библиографическое описание документа;

12. ГОСТ 7.80 – 2000. Библиографическая запись. Заголовок. Общие требования и правила составления;